Protokoll fört vid sammanträde med styrelsen för Fastighets AB Förvaltaren, org nr 556050-2683, den 19 september 2023, kl. 15.00 – 17.30 Plats: Förvaltarens kontor, rum Löfström eller Teams.

Närvarande: Bengt Fast Ordförande

Tom Wadegård 1:e vice ordförande, §1 – del av § 5

Michaela Fletcher 2:e vice ordförande

Mats Andersson Ledamot, del av § 5 - ff

Jesper Wiklund Ledamot

Maria Ferm "

Tomas Kreij "

Johan Storåkers ", del av §5 - ff

Max Jedevall Roseneld Suppleant

Christina Wilson Suppleant, via Teams

Sandra Djedovic Suppleant

Petra Karlsson Ekström Vd

Marcus Göpel Fastighetsutvecklingschef

Wendela Falkenström Hållbarhets- och kommunikationschef

Katarina Bolander Apazidis Chef Affärsutveckling och finans

Annika Lidén Förvaltningschef

Marie Frykholm Chef Ekonomi och upphandling, § 6

Roland Adrell Sekreterare

Ann Bylfors Extern projektledare, social

investeringsplan kv Vandraren, del av § 5

Ingvar Nilsson Konsult, Krut AB, del av § 5

Eva Nilsson Lundmark Konsult, Krut AB, del av § 5

**Ej närvarande:** Emelie Tillegård Suppleant

John Thorelli Arbetstagarrepresentant

### § 1 Sammanträdets öppnande

Ordföranden öppnade sammanträdet och hälsade samtliga närvarande välkomna.

#### § 2 Godkännande av föreslagen dagordning

Den föreslagna dagordningen godkändes.

#### § 3 Val av sekreterare och justeringsperson

Beslutades att utse Roland Adrell till sekreterare.

Michaela Fletcher utsågs att justera protokollet.

#### § 4 Anmälan av mötesprotokoll nr 520 från den 17 augusti 2023

Mötesprotokoll nr 520 från den 17 augusti 2023 gicks igenom.

Beslutades att lägga protokollet till handlingarna.

#### § 5 Vd informerar

Koncernen/staden

- Vd informerade om "Förvaltaren i Hallonbergen" på PLG den 4 september.
- Nytt datum för workshop "Gestaltning Vandraren": 20 november

**Tvister** 

- Inga nya tvister

Skatter och avgifter

- Inget utestående per dagens datum

#### Styrelsen

- Förhandling med Hyresgästföreningen avseende boinflytandeavtal fortgår. Förvaltaren avser att vid behov eskalera en nivå upp till vd.
- Certifikatomsättningar:
  - o den 22 augusti: 75 mkr till räntan 4,14 %, 100 mkr till räntan 4,179 % samt 25 mkr till räntan 4,189 %
  - o den 7 september: 200 mkr till räntan 4,12 %
  - o den 19 september: 50 mkr till räntan 4,197 % samt 150 mkr till räntan 4,205 %
- Styrelsekonferens avhålls den 19 20 oktober på Skytteholm Hotell & Konferens på Ekerö. Samåkning rekommenderas.
- Styrelseutbildning dag 2 (i regi av Sveriges Allmännytta) hålls den 7 november i Förvaltarens lokaler. Deltagande anmäls till vd-assistent Maud Johansson.

Hyresgästen/ Aktuellt i verksamheten

- Gården i Orienteraren 9 invigs den 18 oktober.
- Parken i Storskogen invigs tillsammans med staden den 29 september.

Härefter inledde Eva Nilsson Lundmark och Ingvar Nilsson ett seminarium om Allmännyttan och samhället – att vara affärsmässig i socialt utsatta områden, varefter vd och Ann Bylfors redogjorde för Förvaltarens sociala investeringar generellt och den sociala investeringsplanen i kv Vandraren specifikt.

#### § 6 Rapportering tertial 2 och prognos 2 2023

Vd och Chef Ekonomi och upphandling föredrog ärendet.

Styrelsen beslutar att godkänna tertial 2 och prognos 2 2023 och överlämnar tertial 2 och prognos 2 2023 till Sundbybergs stadshus AB.

Beslutet fattas med omedelbar justering.

Ett underlag för föredragningen bilägges protokollet.

## § 7 Rapportering till staden via Sundbybergs stadshus AB, Tertialrapport 2 med delårsbokslut 2023

Vd föredrog ärendet.

Styrelsen beslutar att godkänna bolagets Tertialrapport 2 med delårsbokslut 2023 för rapportering till staden via Sundbybergs stadshus AB.

Beslutet fattas med omedelbar justering.

Ett underlag för föredragningen bilägges protokollet.

# § 8 Fastighets AB Förvaltarens svar på remissen "VA-plan för Sundbybergs stad" (KS-0127/2022)

Vd föredrog ärendet.

Styrelsen beslutar att Fastighets AB Förvaltarens förslag på svar på remissen "VA-plan för Sundbybergs stad" (KS-0127/2022) godkänns.

Svaret överlämnas till Sundbybergs stadshus AB för vidare hantering.

Beslutet fattas med omedelbar justering.

Ett underlag för föredragningen bilägges protokollet.

#### § 9 Antagande av "Handlingsplan mot ekonomisk brottslighet i Sundbybergs stad"

Styrelsen beslutar att anta "Handlingsplan mot ekonomisk brottslighet i Sundbybergs stad" samt hänskjuter den till affärsplane- och budgetarbete 2024.

Ett underlag för föredragningen bilägges protokollet.

### § 10 Projektöversikt

Vd föredrog ärendet.

Styrelsen lade informationen till handlingarna.

Ett underlag för föredragningen bilägges protokollet.

### § 11 Anmälningsärenden

- Fastighets AB Förvaltarens svar på remissen "Begäran från Trafikverket om yttranden över PM avseende överensstämmelse med kommunala planer, Sundbybergs stad" (KS-0362/2023)

#### § 12 Övriga frågor

Inga övriga frågor förelåg.

#### § 13 Nästa styrelsemöte

Nästa styrelsemöte äger rum den 20 oktober 2023, ca kl 11.00 efter avslutad konferens 19-20 oktober.

Återstående styrelsesammanträden 2023:

Torsdag den 23 november kl 15.00

Torsdag den 14 december kl 18.00

| § 14                                   | Mötets avslutande |                   |
|----------------------------------------|-------------------|-------------------|
| Ordföranden förklarade mötet avslutat. |                   |                   |
|                                        |                   |                   |
| Vid protokoll                          | et:               | Justeras:         |
|                                        |                   |                   |
| Roland Adrel                           | 1                 | Bengt Fast        |
|                                        |                   |                   |
|                                        |                   | Michaela Fletcher |

### Verifikat

Transaktion 09222115557501922100

#### Dokument

Protokoll nr 521 fört vid styrelsesammanträde 20230919

Huvuddokument

6 sidor

Startades 2023-10-03 10:46:31 CEST (+0200) av Maud Johansson (MJ)

Färdigställt 2023-10-03 11:08:54 CEST (+0200)

#### Initierare

Maud Johansson (MJ)

Fastighets AB Förvaltaren Org. nr 556050-2683 styrelsehandlingar@forvaltaren.se

#### Signatories

Roland Adrell (RA)

roland.adrelladvokat@gmail.com Signerade 2023-10-03 10:49:05 CEST (+0200)

Michaela Fletcher (MF)

michaela.fletcher@moderaterna.se Signerade 2023-10-03 10:54:32 CEST (+0200) Bengt Fast (BF)

bengt.fasth53@outlook.com Signerade 2023-10-03 11:08:54 CEST (+0200)

Detta verifikat är utfärdat av Scrive. Information i kursiv stil är säkert verifierad av Scrive. Se de dolda bilagorna för mer information/bevis om detta dokument. Använd en PDF-läsare som t ex Adobe Reader som kan visa dolda bilagor för att se bilagorna. Observera att om dokumentet skrivs ut kan inte integriteten i papperskopian bevisas enligt nedan och att en vanlig papperutskrift saknar innehållet i de dolda bilagorna. Den digitala signaturen (elektroniska förseglingen) säkerställer att integriteten av detta dokument, inklusive de dolda bilagorna, kan bevisas matematiskt och oberoende av Scrive. För er bekvämlighet tillhandahåller Scrive även en tjänst för att kontrollera dokumentets integritet automatiskt på: https://scrive.com/verify

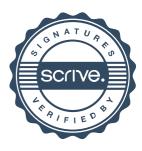